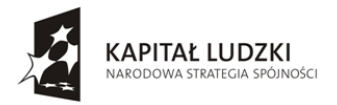

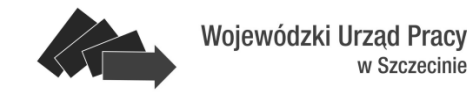

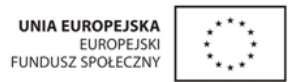

## **Załącznik Nr 8c do siwz**

## **Opis przedmiotu zamówienia - część III – Oddział przedszkolny w Publicznej Szkole Podstawowej w Rzędzinach, Rzędziny 6**

"Dostawa sprzętu komputerowego i elektronicznego w ramach projektu pod nazwą "Przedszkolaki na nowym". Projekt realizowany w ramach Programu Operacyjnego Kapitał Ludzki, Priorytet IX. Rozwój wykształcenia i kompetencji w regionach, Działanie 9.1. Wyrównywanie szans edukacyjnych i zapewnienie wysokiej jakości usług edukacyjnych świadczonych w systemie oświaty, Poddziałanie 9.1.1 Zmniejszanie nierówności w stopniu upowszechniania edukacji przedszkolnej.

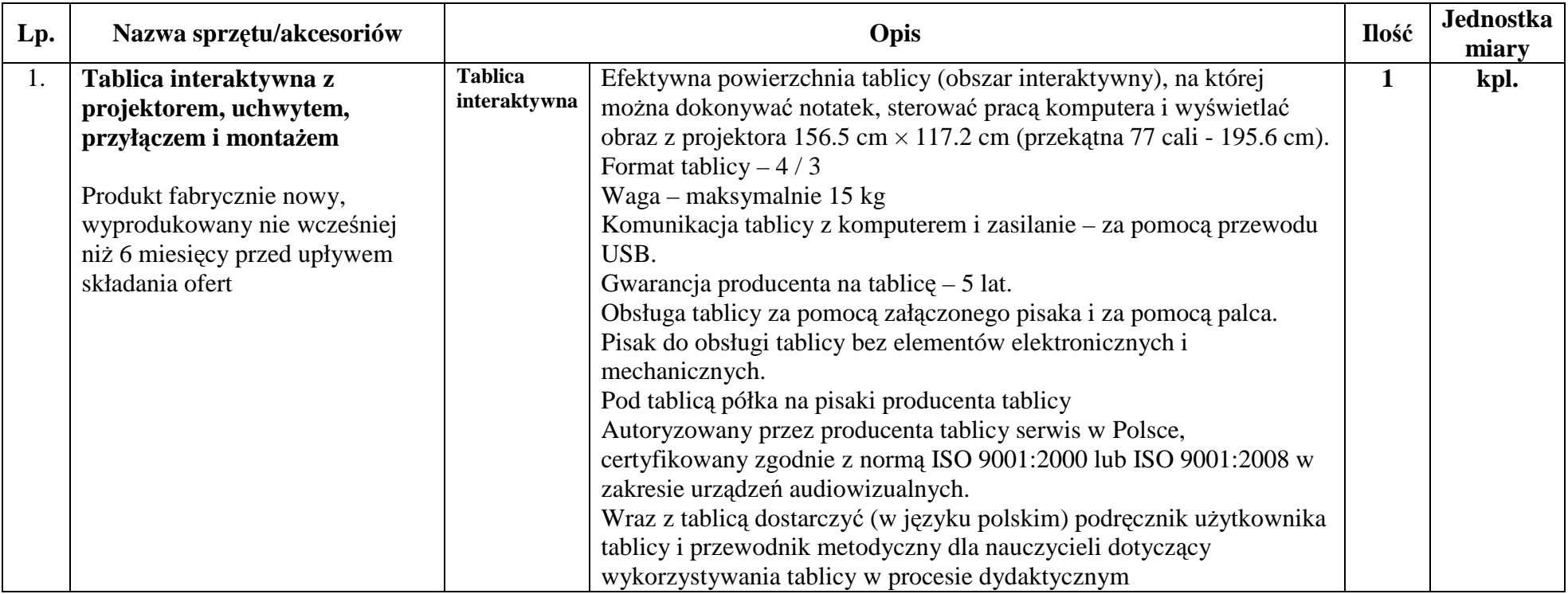

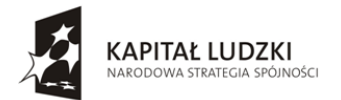

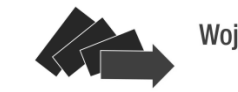

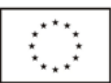

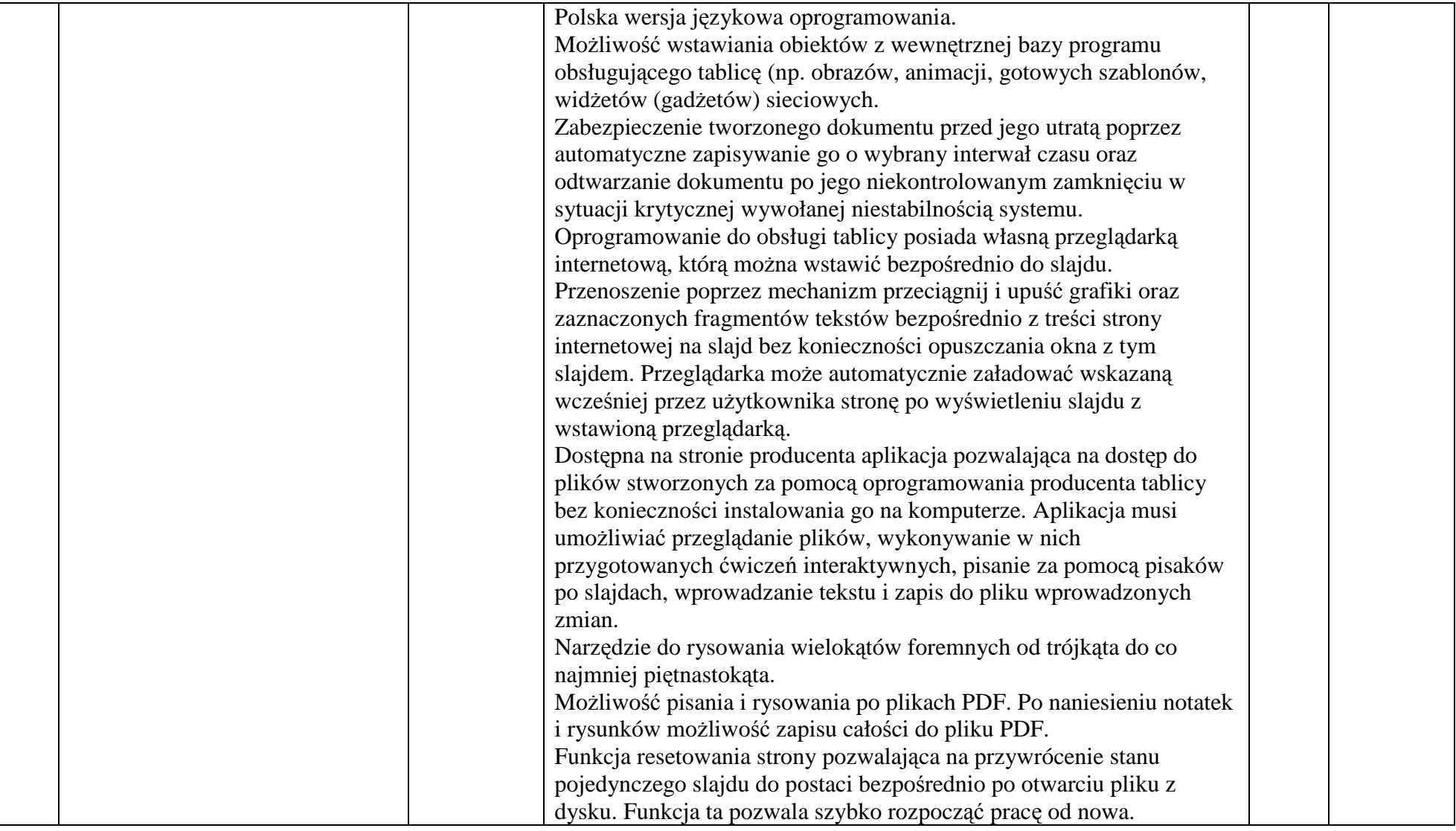

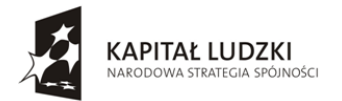

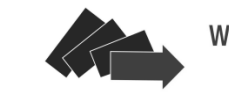

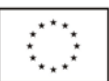

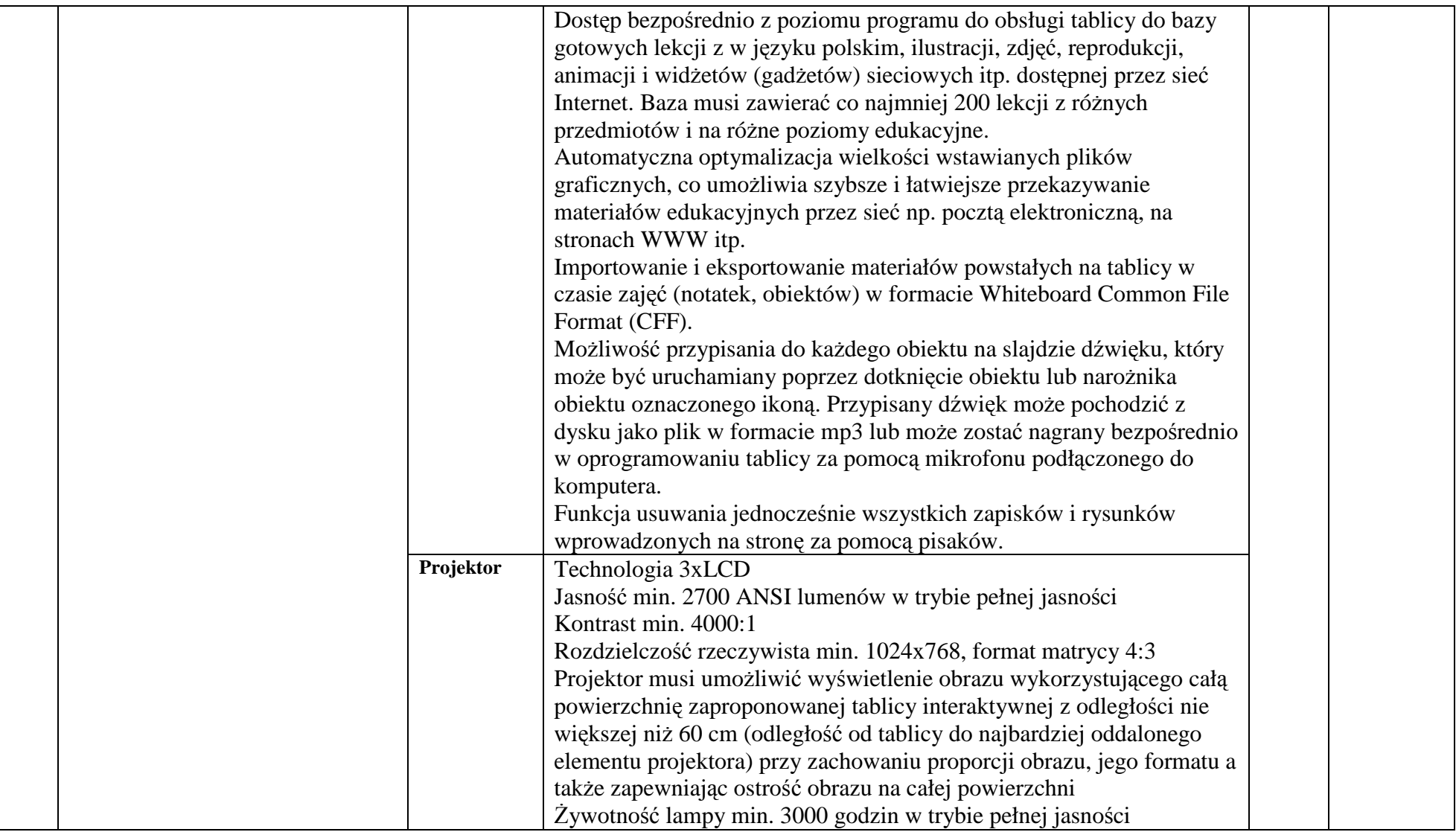

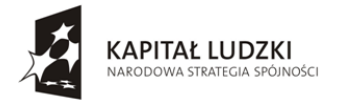

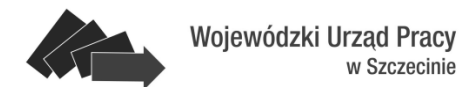

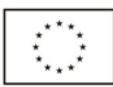

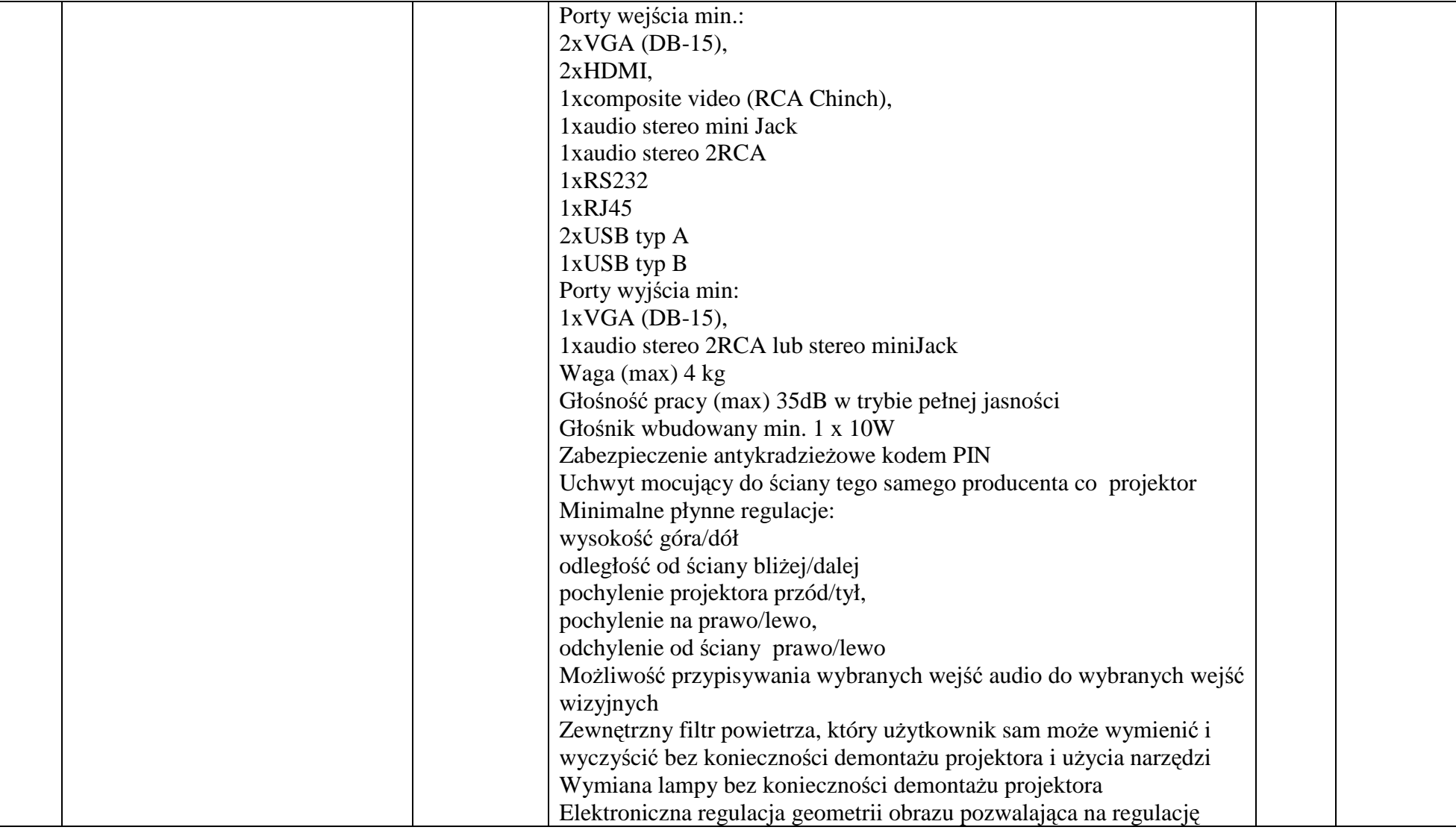

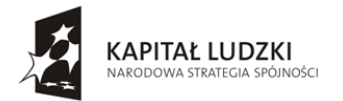

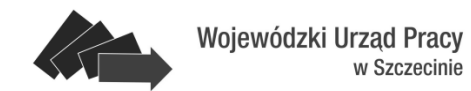

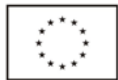

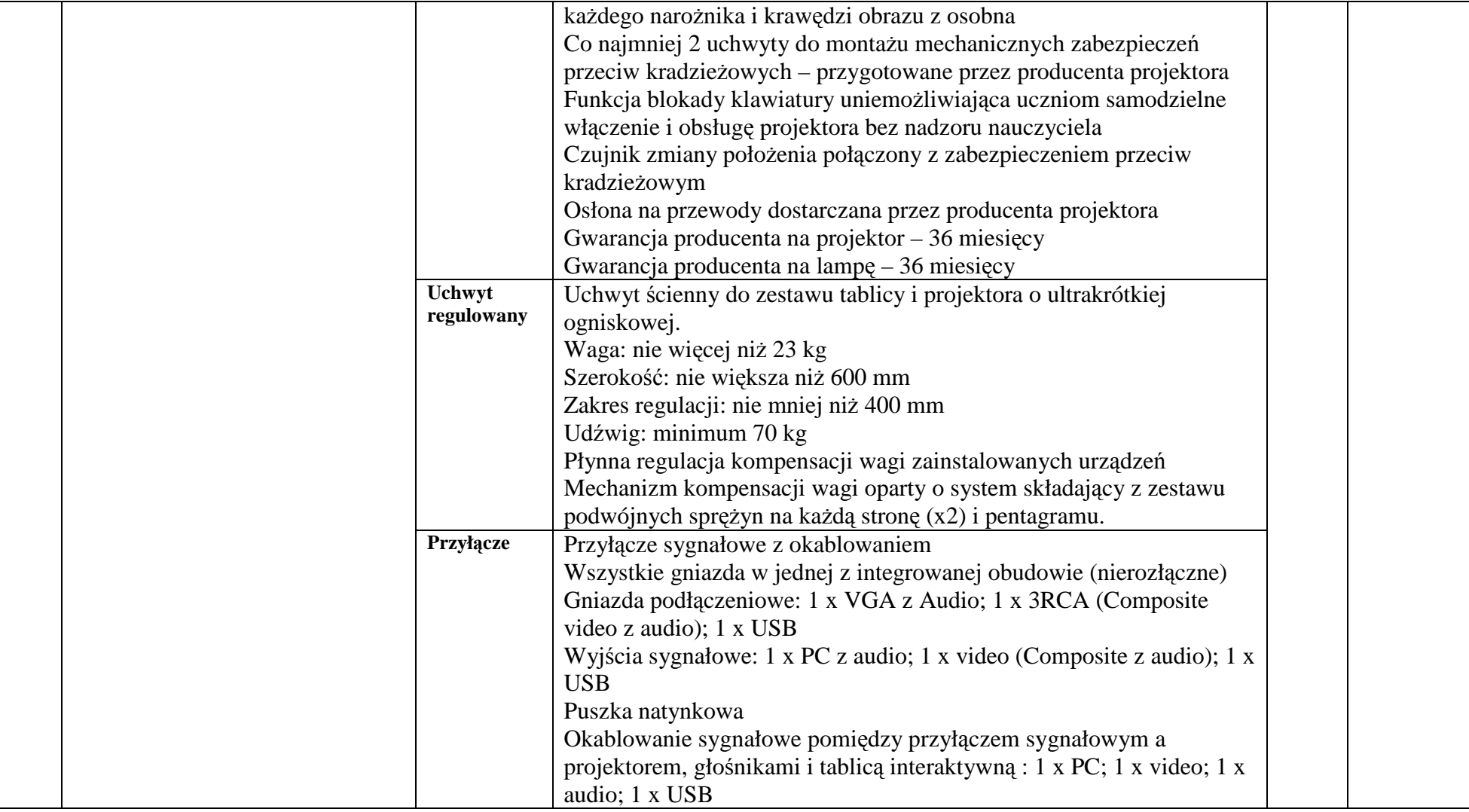

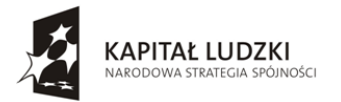

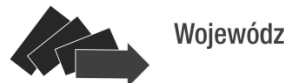

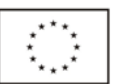

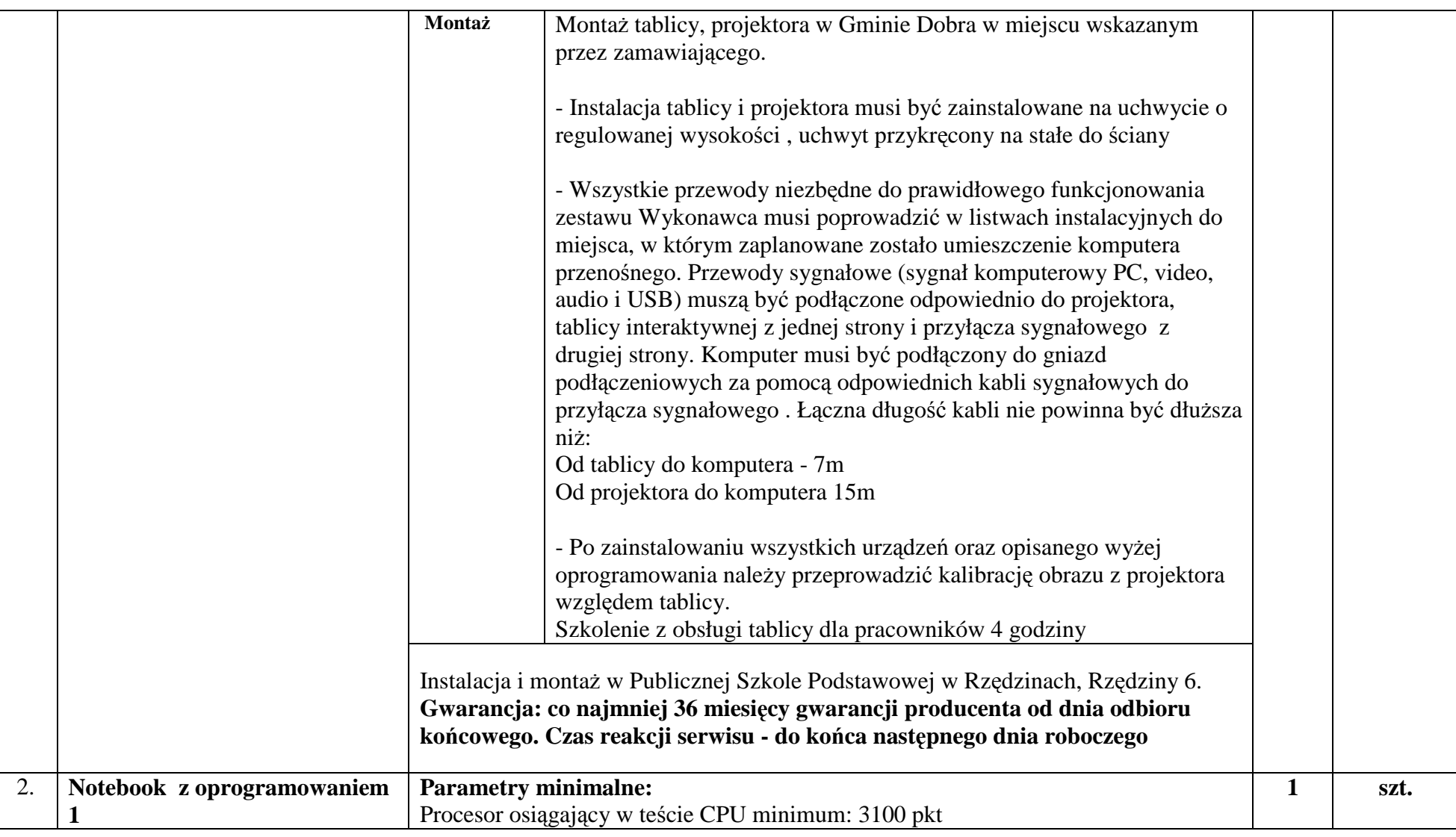

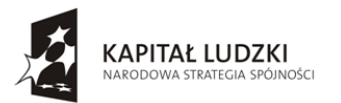

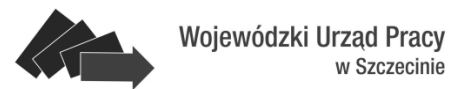

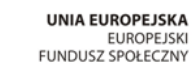

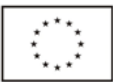

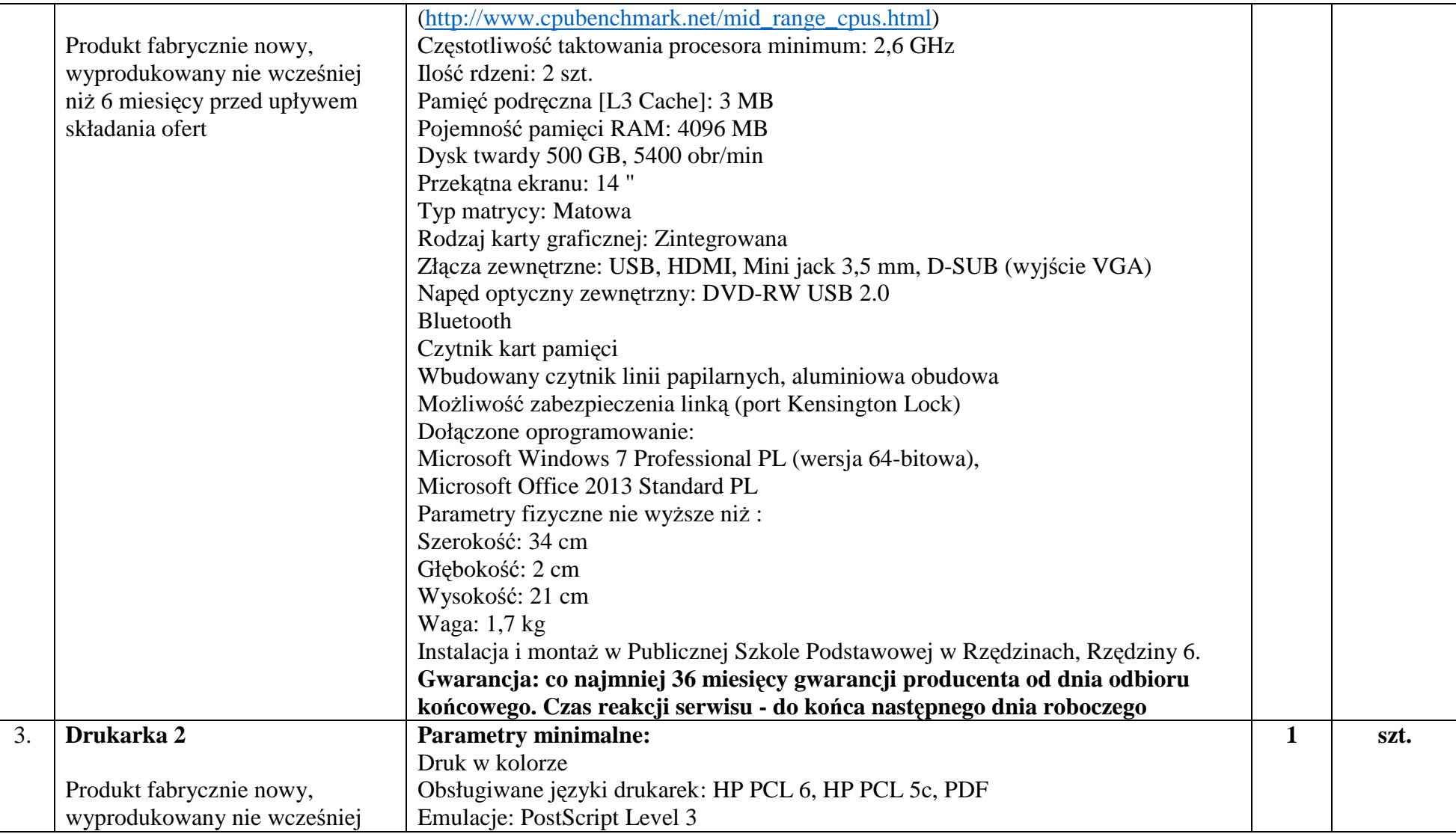

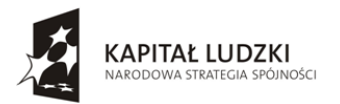

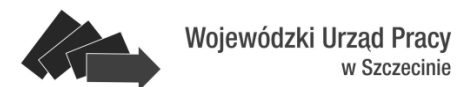

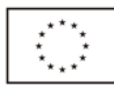

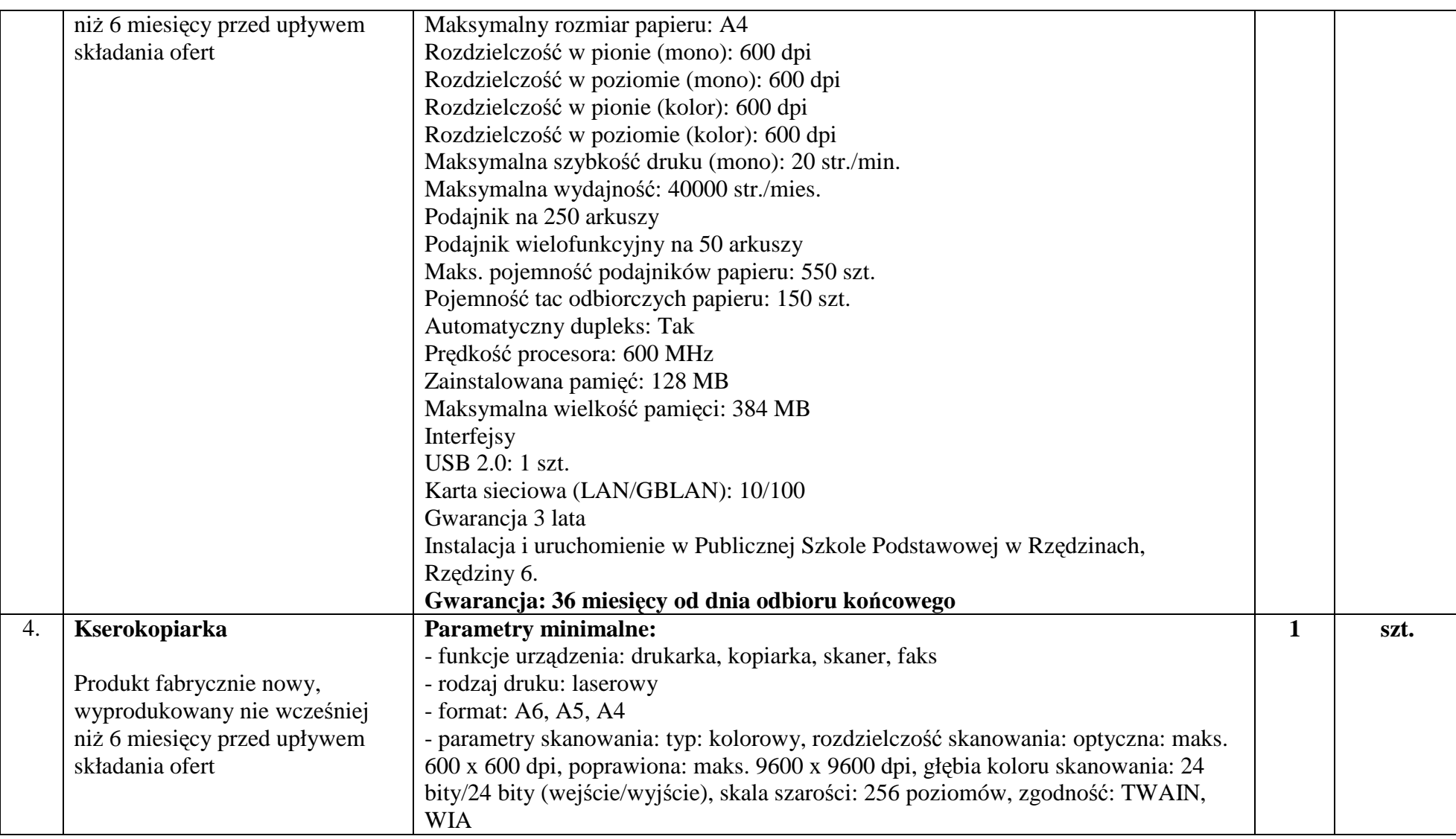

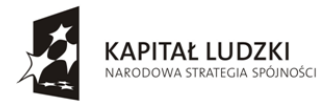

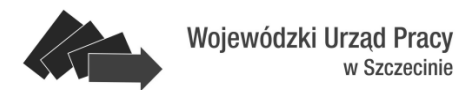

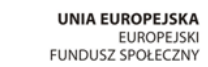

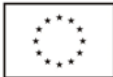

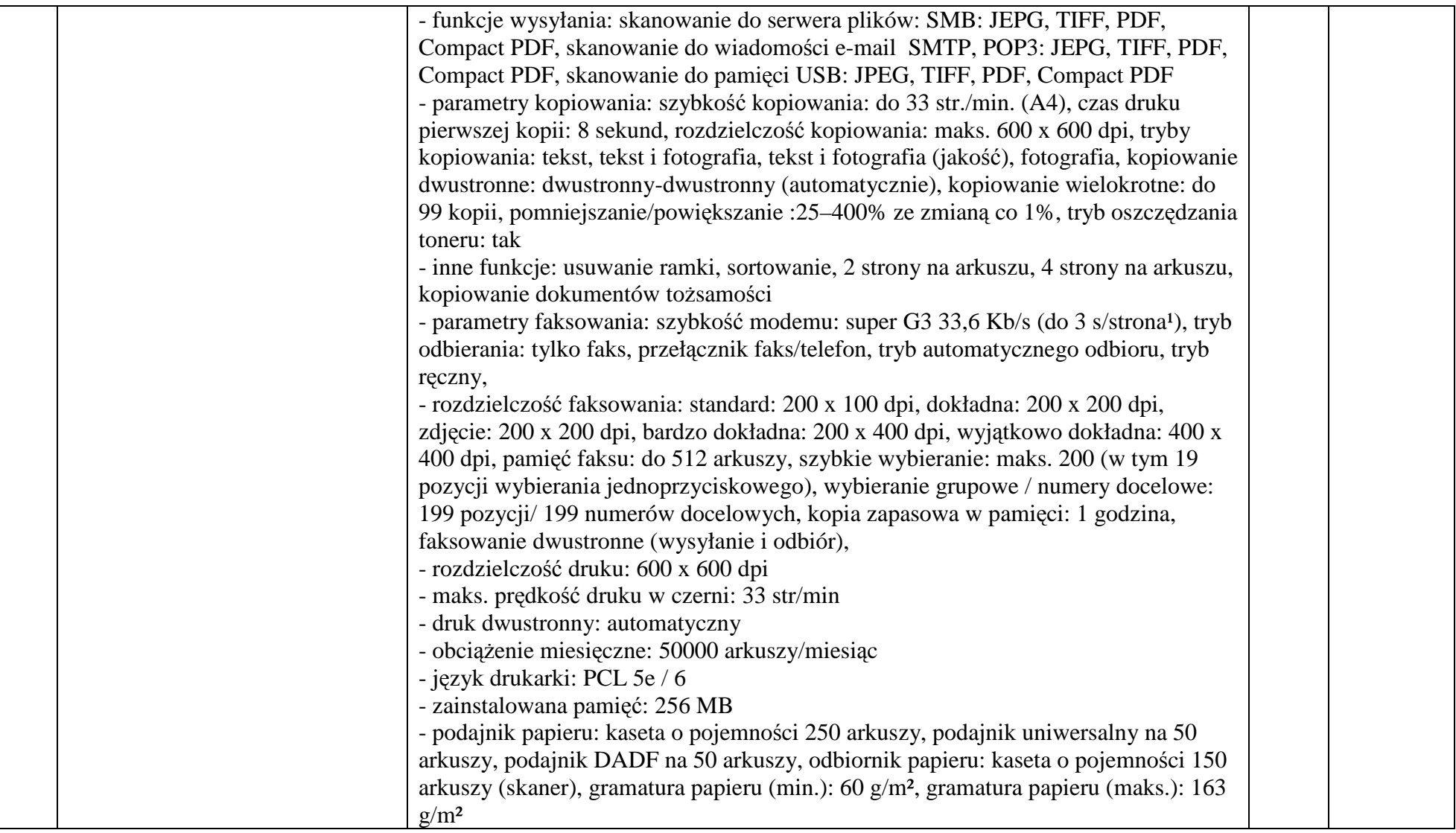

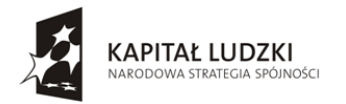

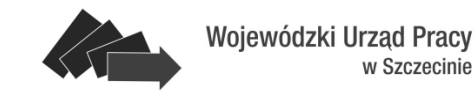

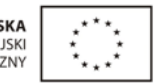

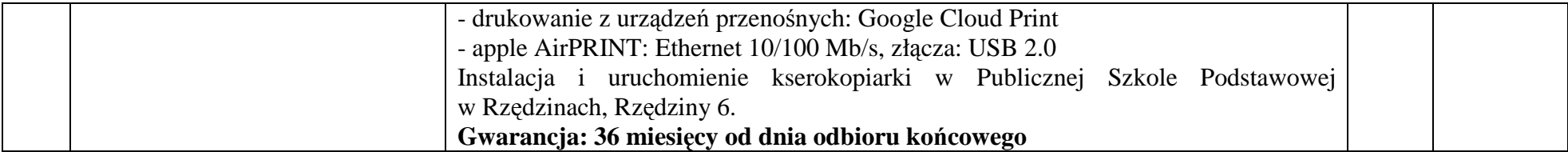

## **Uwagi:**

- 1. Wszystkie zamówione towary muszą posiadać atesty i certyfikaty.
- 2. Zamawiający może wykonać testy zaproponowanych urządzeń przed podpisaniem umowy. Wykonawca zobowiązany do dostarczenia zaproponowanych urządzeń we wskazane przez Zamawiającego miejsce oraz zestawienie ich w sposób umożliwiający przeprowadzenie testów.